**LABORATORIO DE BIOQUIMICA, INSTITUTO NACIONAL DE ONCOLOGIA Y RADIOBIOLOGIA. MINISTERIO DE SALUD PUBLICA, CIUDAD DE LA HABANA**

# **Programa de cálculo para experimentos de fraccionamiento celular**

**Por el Dr.:**

**AGUSTIN LAGE DAVILA16**

**Lage Dávila, A.** *Programa de cálculo para experimentos de fraccionamiento celular.* **Rev Cub Med 17: 2, 1978.**

**Se presenta un programa de cálculo en lenguaje "LEAL" versión F, para la computadora cubana CID- 2013, que ejecuta los cálculos implicados en los experimentos de fraccionamiento celular a partir de los datos primarios de laboratorio (densidades ópticas y diluciones), o de datos prelaborados en forma simple. El programa imprime las tablas de distribuciones porcentuales y las actividades específicas, relativas para cada enzima o constituyente químico.**

#### **INTRODUCCION**

La técnica de fraccionamiento celular por centrifugación diferencial para la separación analítica de estructuras subcelulares, y el estudio de las distribuciones intracelulares de enzimas, virus, carcinógenos, trazadores radiactivos, u otros propósitos, es cada vez de uso más frecuente en los laboratorios de bioquímica.

La sustitución de los criterios morfológicos por criterios bioquímicos, como los elementos principales para la evaluación de los  $resultados$  de un fraccionamiento<sup>1</sup> aporta, entre otras, la posibilidad de un estudio cuantitativo de distribución y recuperación.

Este método<sup>2</sup><sup>3</sup> lleva implícito: la medición de actividades enzimáticas en todas las fracciones y los cálculos de substrato transformado; unidades de actividad enzimática por mililitro; unidades de tejido

por gramo; distribución porcentual sobre la sumade las fracciones; y actividad específica relativa para cada una de las enzimas estudiadas, en cada una de las 5 fracciones subcelulares en que resulta dividida la célula. Una revisión de la significación de cada uno de estos valores puede encontrarse en los acápites 1 (diluciones iniciales) y 2 (datos primarios).

Por otra parte, las enzimas y constituyentes químicos por estudiar son generalmente más de diez, siguiendo el criterio de que deben estudiarse al menos dos marcadores por organelo. Además, es habitual en los laboratorios de bioquímica el montaje y ajuste de un esquema básico de fraccionamiento celular que se aplica a la investigación de distribuciones celulares de diversos compuestos, funciones, o ambos, con diferentes propósitos. Tales investigacio-

<sup>&</sup>lt;u>R.C.M.</u><br>MARZO-ABRIL. 197E **16 Médico bioquímico, jefe del laboratorio de bioquímica del INOR.**

nes implican generalmente más de 10 fraccionamientos.

Todo esto da una idea del tiempo que debe invertirse en el cálculo manual de las distribuciones, en su mayoría- operaciones sencillas en las que el investigador no toma decisión alguna, ni hace interpretaciones hasta el final del cálculo.Para el análisis de un fraccionamiento completo con diez enzimas, aun utilizando una calculadora de mesa, se invierten generalmente más de 8 horas de trabajo.

El presente trabajo trata sobre la elaboración y puesta a punto de un programa de cálculo en lenguaje "LEAL" versión F para la computadora cubana CID- 201B, que ejecuta los cálculos del fraccionamiento celular a partir de los datos primarios de densidades ópticas y diluciones, o de datos muy brevemente prelaborados, imprimiendo las tablas de las distribuciones porcentuales y las actividades específicas relativas para cada enzima o constituyente químico.

# *Algoritmos*

Los algoritmos para el cálculo de los parámetros mencionados son muy sencillos. El cuadro muestra la fórmula empleada para el cálculo del contenido, por gramo, de cada constituyente, que se deriva directamente de la definición de la unidad y del procedimiento de dosificación empleado. La distribución porcentual se obtiene tomando la suma de las fracciones como 100%. La actividad específica relativa es el cociente entre el porcentaje de un constituyente en una fracción y el correspondiente a las proteínas en esa fracción.

## **EL PROGRAMA**

El programa ha sido elaborado para propósitos muy específicos y para un conjunto dado de constituyentes (cuadro). Solamente algunos detalles requieren comentarios.

### 1. *Diluciones iniciales*

Las diluciones con que sale cada fracción de la marcha del fraccionamiento deben ser calculadas aparte e introducidas al principio de la cinta de datos; este cálculo se hace, generalmente, durante la marcha del fraccionamiento. La cinta de datos comienza por un número entero que es el que corresponde al orden del fraccionamiento, y le siguen los seis datos de las diluciones iniciales de las fracciones E, N, M, L, P y S, respectivamente, y en ese orden.

- 2. *Datos primarios*
	- a) *Proteínas:* entran como datos las densidades ópticas obtenidas por la técnica de dosificación de *Low- ry*, <sup>4</sup> las diluciones y las densidades ópticas del patrón y el blanco. Para cada fracción hay tres valores de densidad óptica que corresponden a tres diluciones diferentes; si se han hecho menos de tres determinaciones por fracción, se puede perforar un cero en el lugar del dato que falta y el programa rechaza el cero y promedia los datos restantes.

El programa rechaza las densidades ópticas mayores de 0,800 y menores de 0,050, los valores no rechazados se promedian teniendo en cuenta sus diluciones respectivas. Los resultados de distribución porcentual se almacenan en memoria, en el arreglo Q, para ser utilizados en el cálculo de las actividades específicas relativas de cada enzima.

b) *Citocromo C oxidasa, NADH y NADPH-citocromo C reductasas y succinato deshidrogenasa (SDH):* los datos primarios de laboratorio de estas enzimas son listas de densidades ópticas a intervalos dados de tiempo. Estos datos deben ser prexaminados para verificar su linealidad antes de usar-

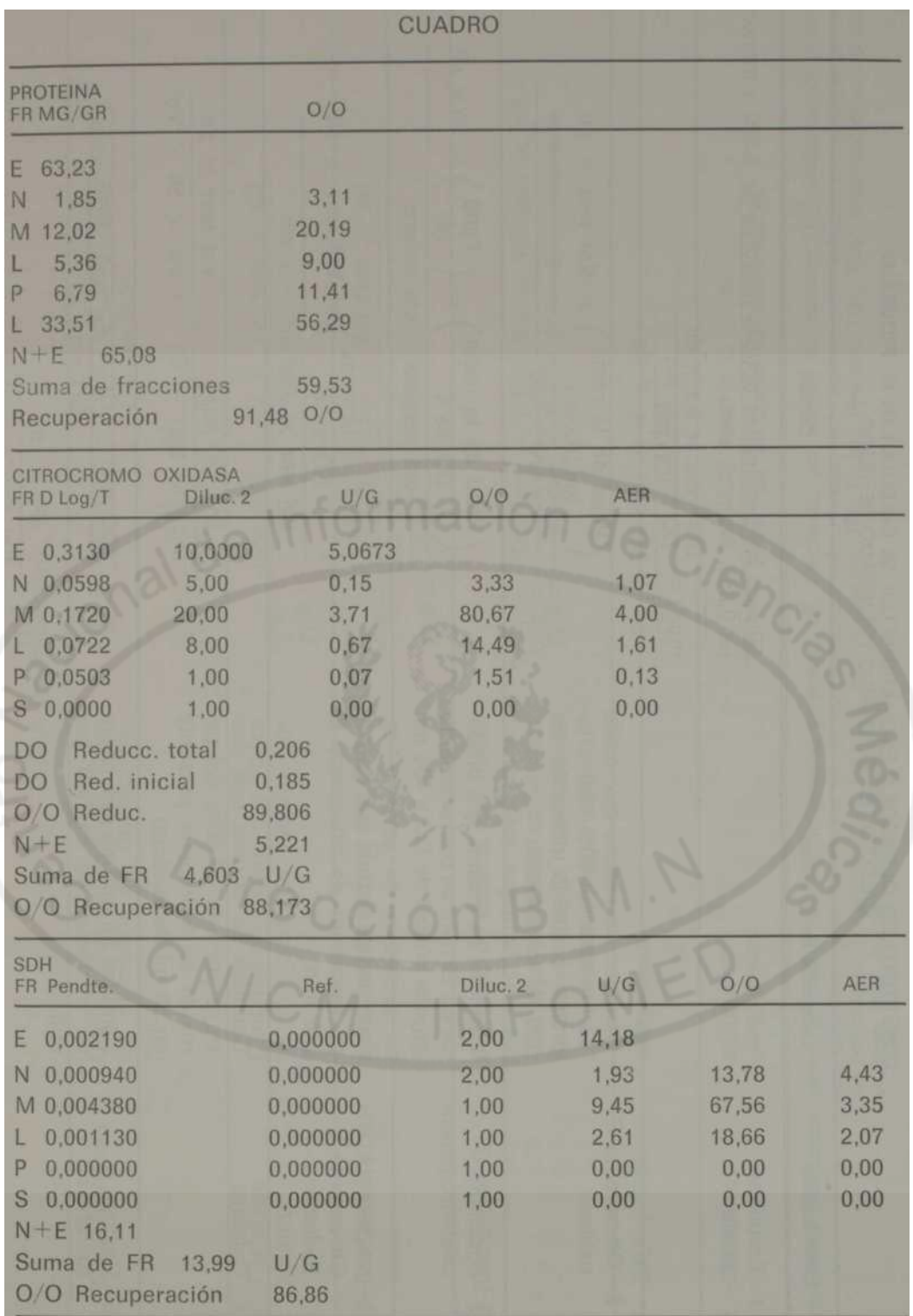

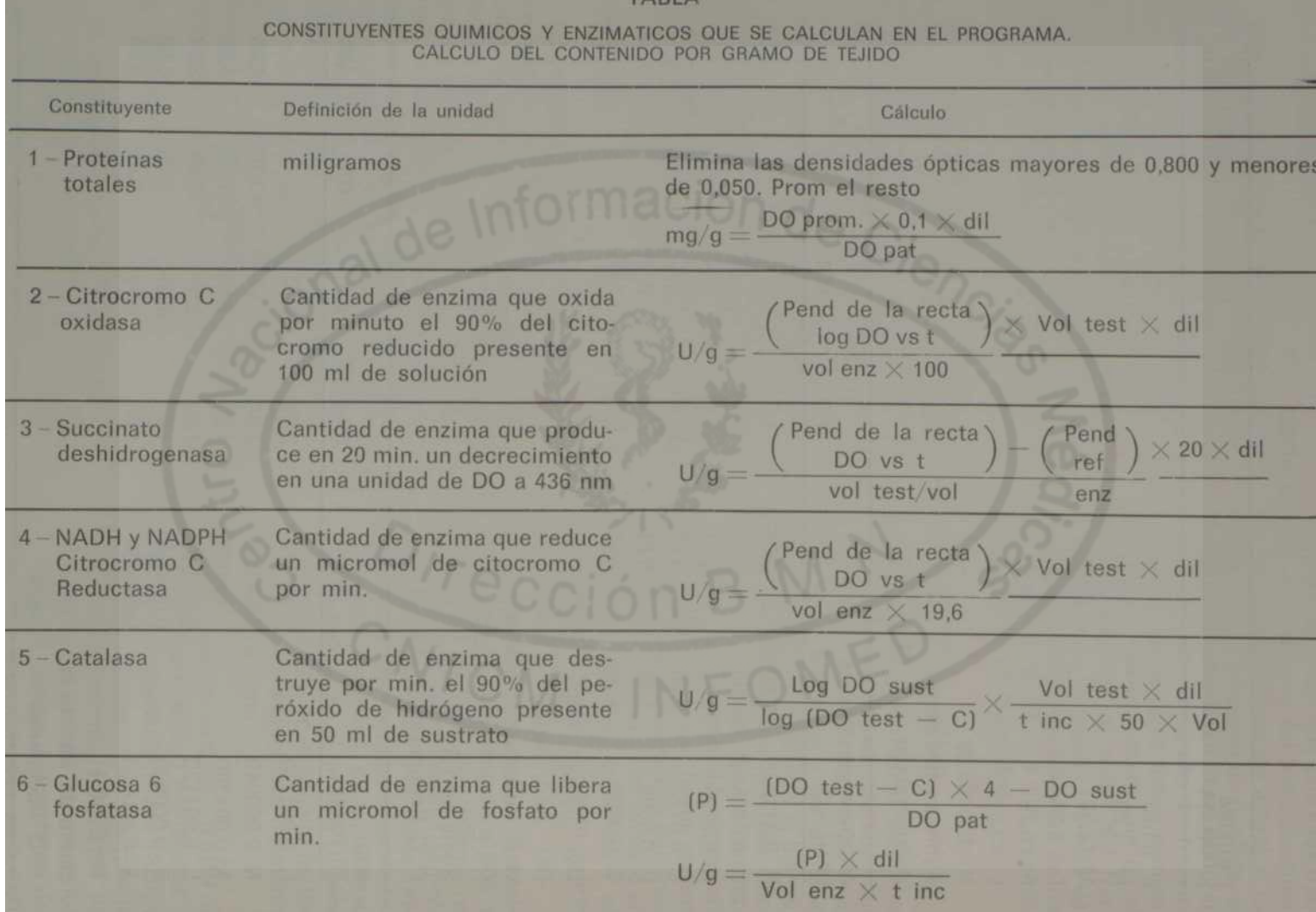

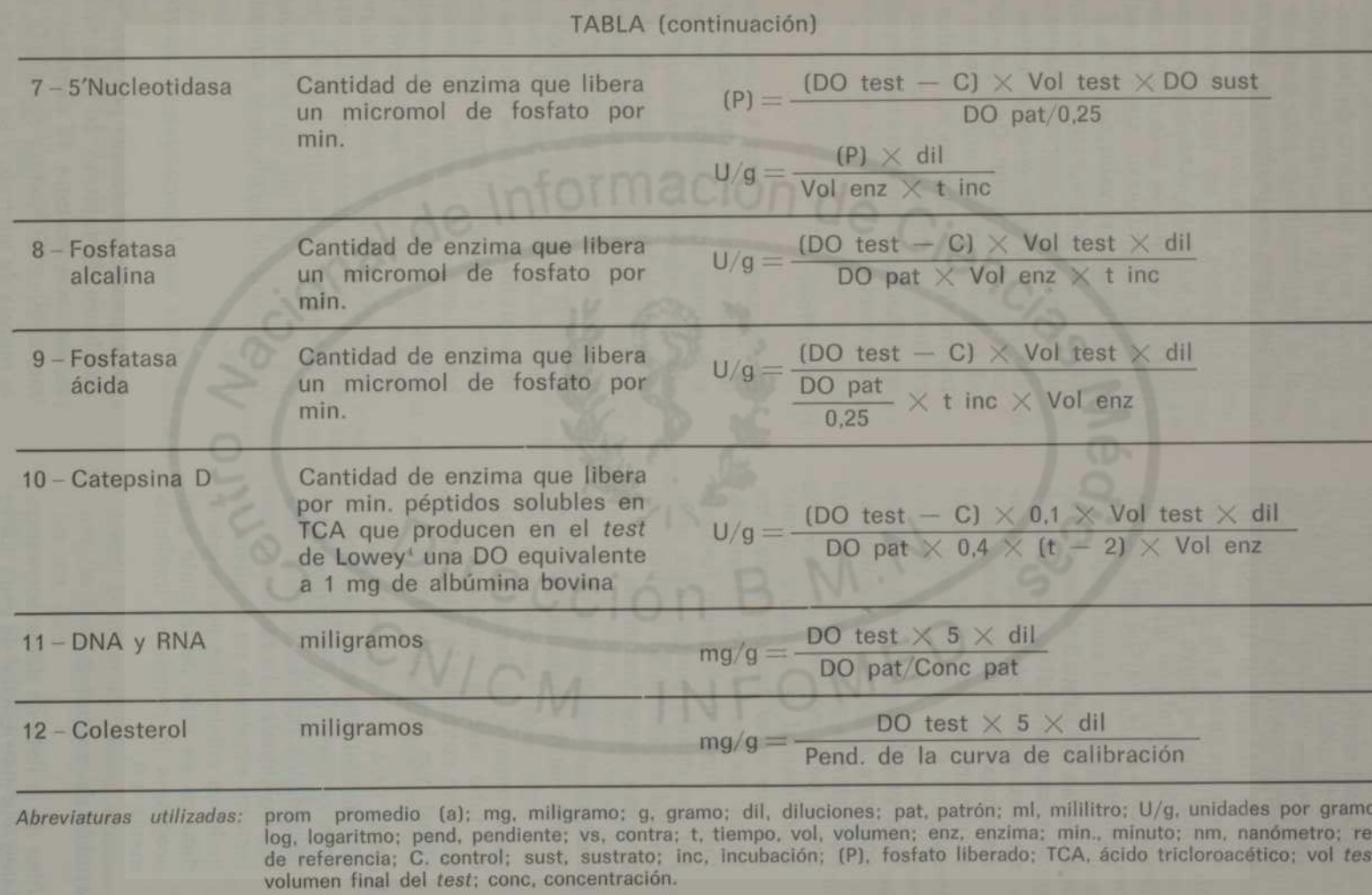

los en el cálculo. Los datos de la cltocromo oxldasa se plotean en un papel semilogarítmico y se llevan a la cinta de datos un par de densidades ópticas que se encuentren sobre la recta log. DO contra tiempo, el tiempo entre ambas lecturas y la dilución adicional que se haya hecho de la dilución inicial con que sale cada fracción de la marcha del fraccionamiento.

Para las NADPH-citocromo C reductasa y la SDH las densidades ópticas deben ajustarse gráficamente a una línea recta, cuya pendiente se lleva a la cinta de datos.

Esta prelaboración de los datos consume algún tiempo adicional, pero abre la posibilidad de eliminar la parte no lineal de la curva experimental o cualquier punto que por error técnico o de otra causa se encuentre ostensiblemente fuera de la recta formada por los demás puntos. Esta posibilidad se pierde si se procesan siempre todos los datos.

- c) *Fosfatasas, catalasa y catepsina D:* los datos primarios que perforan para cada fracción son respectivamente, la densidad óptica del tubo *test,* la densidad óptica del tubo control y la dilución adicional que haya sido hecha.
- d) *DNA, RNA y colesterol:* para el cálculo del contenido de DNA y RNA se perforan directamente las densidades ópticas y las diluciones adicionales. La técnica de colesterol empleada no requiere diluciones adicionales por lo que el dato no se pide de la cinta y el programa lo considera implícitamente 1.0.
- 3. *Variable de control Z*

Antes de la lista de datos correspondiente a la distribución de cada nuevo

constituyente se perfora un número entero que puede tomar dos valores, cero o uno. Este número, designado como Z en el diagrama de bloque, es una variable de control para indicar si la dosificación se hizo o no. En el primer caso se perfora un 1 entero y, en el caso que por alguna razón la dosificación no se haya hecho, se perfora un cero. Las instrucciones para el cálculo de cada nuevo constituyente comienzan con un salto condicionado al valor de Z, si Z es cero, el programa salta el conjunto de instrucciones correspondientes a ese constituyente y pasa a leer el valor Z del siguiente. De este modo, el programa puede utilizarse en experimentos en que no se emplee el conjunto completo de enzimas y constituyentes químicos relacionados en la tabla.

4. *Subrutinas*

El programa contiene 4 subrutinas: la primera, para el cálculo de las distribuciones porcentuales y las actividades específicas relativas. Una vez calculados los valores de la actividad por gramo de tejido, el cálculo de distribuciones porcentuales y actividades específicas relativas es idéntico en todos los casos. La segunda subrutina ejecuta los cálculos de NADH y NADPH-citocromo C reductasas, que son iguales. La tercera subrutina es para imprimir las tablas de las fosfatasas y la catepsina D. La cuarta subrutina tiene igual propósito para las tablas de DNA, RNA y colesterol. El cuadro ¡lustra la forma en que salen las tablas impresas por la consola Ricoh de la computadora.

## 5. *Enzimas con blanco-sustrato aparte*

En algunas fosfatasas, por razones de ahorro de sustrato, se mide aparte, en un solo tubo, la cantidad de micromoles de fosfato contenida en la mezcla de sustrato y se resta de la cantidad de fosfato liberado en el

*test.* Si la actividad enzimática es tan pobre que el valor del blanco-sustrato es mayor que el del tubo *test,* la diferencia es negativa y esto altera los cálculos de las distribuciones. Dado que ésta no es una situación frecuente en nuestras condiciones, el programa no tiene instrucciones para prevenir dicha posibilidad. Si se va a aplicar a tejidos de actividades muy bajas, debe prevenirse esta eventualidad intercalando un salto condicionado al valor de la cantidad de fosfato liberado, que en el caso de ser negativo este valor, asigne un cero al valor de la actividad.

#### **CONCLUSIONES**

Se presenta un programa "LEAL" para efectuar los cálculos de experimentos de fraccionamiento celular analítico, con el esquema de 5 fracciones. El programa ocupa 3081 localizaciones de memoria y se ejecuta en 12 minutos, en una computadora CID-201B, imprimiendo las tablas de distribución ordenadas a partir de los datos primarios de laboratorio. El programa contiene 716 instrucciones.

El programa tiene la limitación de estar específicamente diseñado para los constituyentes químicos y enzimáticos que se dan en la tabla. Esto sin embargo, proporciona la ventaja de utilizar directamente los datos de densidades ópticas y diluciones en la mayoría de los casos y puede adaptarse a otras enzimas, con escasas modificaciones.

El programa ha sido extensamente utilizado en nuestro laboratorio para el cálculo de los resultados obtenidos en experimentos de fraccionamiento celular comparativo entre tejidos normal y tumoral.<sup>5</sup>

#### **SUMMARY**

**Lage Dávlla, A.** *A calculation program for cell fractioning assays.* **Rev Cub Med 17: 2, 1978.**

**A calculation program in LOYAL language, versión F for the Cuban Computer CID-201 B that ¡nvolves the calculations performed in cell fractioning assays from primary labo- ratory data (optical densities and dilutions) or slmply pre-elaborated data is presented. The program also ¡nvolves the tables of percentual dlstributions as well as the speclflc activlties for every enzyme or chemical component.**

#### **RESUME**

**Lage Dávila, A.** *Programme de calcul pour expérimentations de fractionnement cellulaire* **Rev Cub Med 17: 2, 1978.**

**Un programme de calcul en langage "LEAL" versión F, pour l'ordinateur cubain CID- 201 B, qui exécute les calculs impliqués dans les expérimentations de fractionnement cellulaire á partir des données primaires de laboratoire (densités optiques et dilutions), ou** *a* **partir de données préélaborées en forme simple est présenté. Le programme Imprime les tableaux des distrlbutlons de pourcentages et les activltés spéclfiques con- cernant chaqué enzyme ou composant chimique.**

#### **BIBLIOGRAFIA**

- **1.** *de Duve, C.* **Principies of tissue fractiona- tion. J Theor Biol** *6:* **33, 1964.**
- **2.** *de Duve, C.* **The separation and characteri- zatlon of subcellular partlcles. Harvey Lect. Series** *59:* **49, 1965.**
- **3.** *de Duve, C.* **Tissue fractionation: Past and present. J Cell Biol** *50:* **20? , 1971.**
- **4.** *Lowry, D. H. et al.* **Proteln measurement with the Folin phenol reagent. J Biol Chem** *193:* **265, 1951.**
- **5.** *Lage, A. et al.* **Estructuras subcelulares del hepatoma.** *22:* **I, II y III. Rev Cenic Ciencias Biológicas (en prensa).**